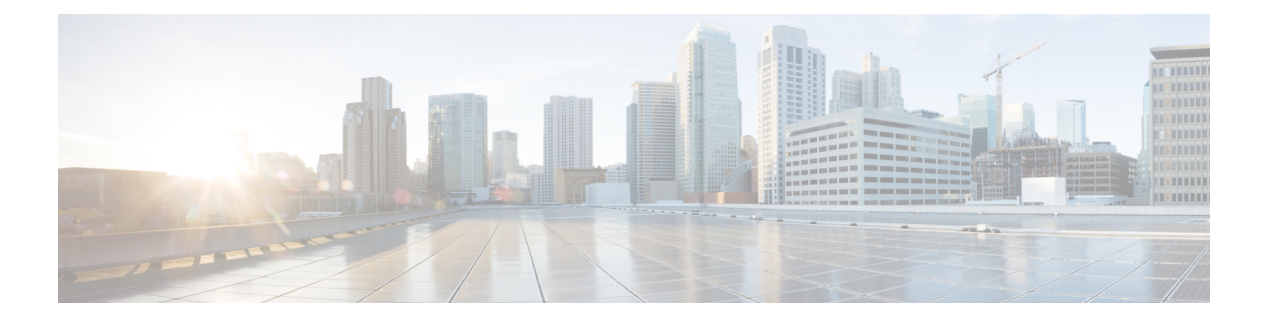

### **G Commands**

- generate type7 encrypted secret, on page 3
- geneve [enable,](#page-3-0) on page 4
- geneve [enable,](#page-4-0) on page 5
- [global-block,](#page-5-0) on page 6
- global [ingress-replication](#page-6-0) protocol bgp, on page 7
- global [mcast-group](#page-7-0) L2, on page 8
- global [suppress-arp,](#page-8-0) on page 9
- [gnss-receiver](#page-9-0) sync, on page 10
- gps-input [tod-format](#page-10-0) pps-input, on page 11
- gps-output pps-output [tod-format,](#page-11-0) on page 12
- [graceful-restart-helper,](#page-12-0) on page 13
- [graceful-restart,](#page-13-0) on page 14
- [graceful-restart,](#page-14-0) on page 15
- [graceful-restart,](#page-15-0) on page 16
- [graceful-restart,](#page-16-0) on page 17
- [graceful-restart,](#page-17-0) on page 18
- [graceful-restart,](#page-18-0) on page 19
- [graceful-restart,](#page-19-0) on page 20
- [graceful-restart](#page-20-0) grace-period, on page 21
- [graceful-restart](#page-21-0) grace-period, on page 22
- [graceful-restart](#page-22-0) helper-disable, on page 23
- [graceful-restart](#page-23-0) helper-disable, on page 24
- [graceful-restart](#page-24-0) planned-only, on page 25
- [graceful-restart](#page-25-0) planned-only, on page 26
- [graceful-restart](#page-26-0) restart-time, on page 27
- [graceful-restart](#page-27-0) stalepath-time, on page 28
- [graceful-restart](#page-28-0) t3 manual, on page 29
- [graceful-restart](#page-29-0) t3 manual, on page 30
- [graceful-restart](#page-30-0) t3 manual, on page 31
- [graceful-shutdown](#page-31-0) activate, on page 32
- [graceful-shutdown](#page-32-0) activate, on page 33
- [graceful-shutdown](#page-33-0) aware, on page 34
- graceful [consistency-check,](#page-34-0) on page 35
- [grep,](#page-35-0) on page 36
- [grep,](#page-36-0) on page 37
- [grep,](#page-37-0) on page 38
- group [drop-events,](#page-38-0) on page 39
- group [drop-events,](#page-39-0) on page 40
- group [drop-events,](#page-40-0) on page 41
- group [latency-events,](#page-41-0) on page 42
- group [latency-events,](#page-42-0) on page 43
- group [latency-events,](#page-43-0) on page 44
- group [packet-events,](#page-44-0) on page 45
- group [packet-events,](#page-45-0) on page 46
- [grpc-async,](#page-46-0) on page 47
- grpc [deadline,](#page-47-0) on page 48
- [guest-ipaddress,](#page-48-0) on page 49
- [guest-ipv6address,](#page-49-0) on page 50
- [guestshell,](#page-50-0) on page 51
- [gunzip,](#page-51-0) on page 52
- [gzip,](#page-52-0) on page 53

 $\overline{\phantom{a}}$ 

## <span id="page-2-0"></span>**generate type7\_encrypted\_secret**

generate type7\_encrypted\_secret

### **Syntax Description**

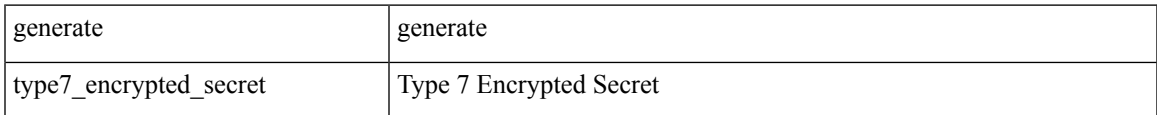

#### **Command Mode**

• /exec

I

# <span id="page-3-0"></span>**geneve enable**

[no] geneve enable

### **Syntax Description**

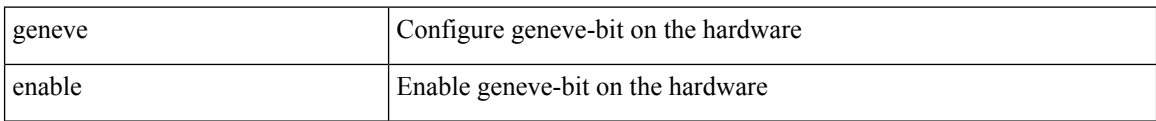

### **Command Mode**

• /exec/configure/analytics

 $\mathbf I$ 

## <span id="page-4-0"></span>**geneve enable**

[no] geneve enable

### **Syntax Description**

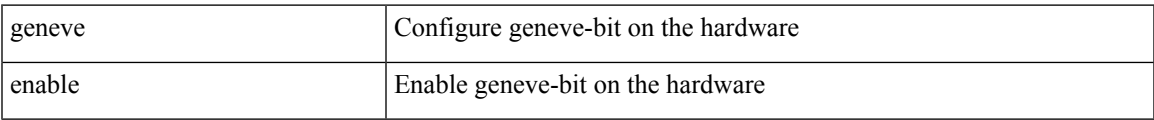

### **Command Mode**

• /exec/configure

# <span id="page-5-0"></span>**global-block**

 $\{$  { global-block <code><min-srgb-label></code> <code><max-srgb-label></code>  $\}$   $|$  { no global-block  $\}$  }

### **Syntax Description**

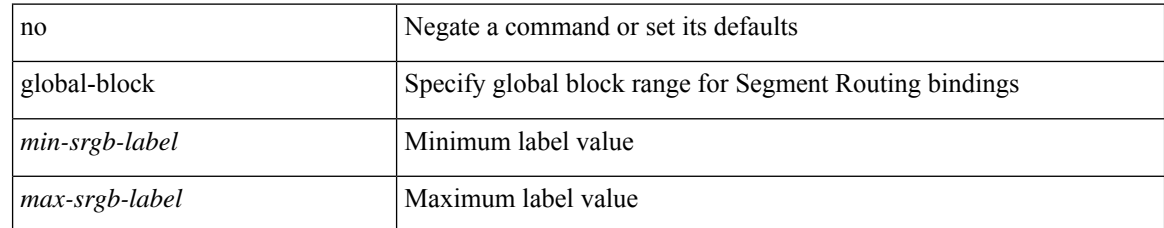

### **Command Mode**

• /exec/configure/config-sr-mpls

# <span id="page-6-0"></span>**global ingress-replication protocol bgp**

[no] global ingress-replication protocol bgp

### **Syntax Description**

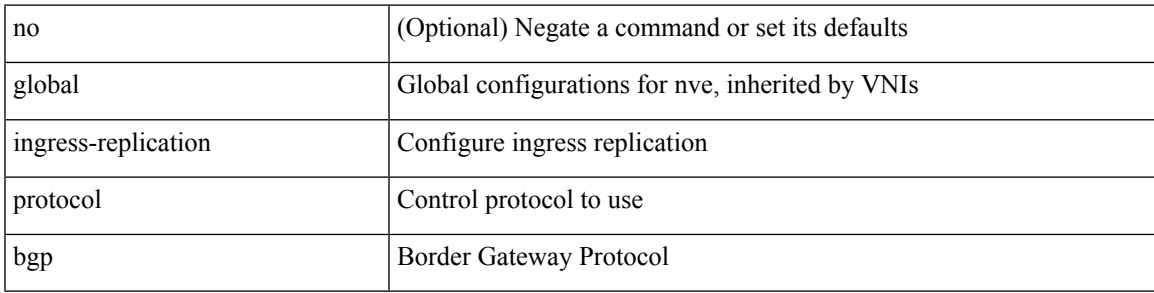

### **Command Mode**

• /exec/configure/if-nve

## <span id="page-7-0"></span>**global mcast-group L2**

global mcast-group  $\{$  <maddr>  $\}$   $\{$  L2 | L3  $\}$  | no global mcast-group  $\{$  L2 | L3  $\}$ 

### **Syntax Description**

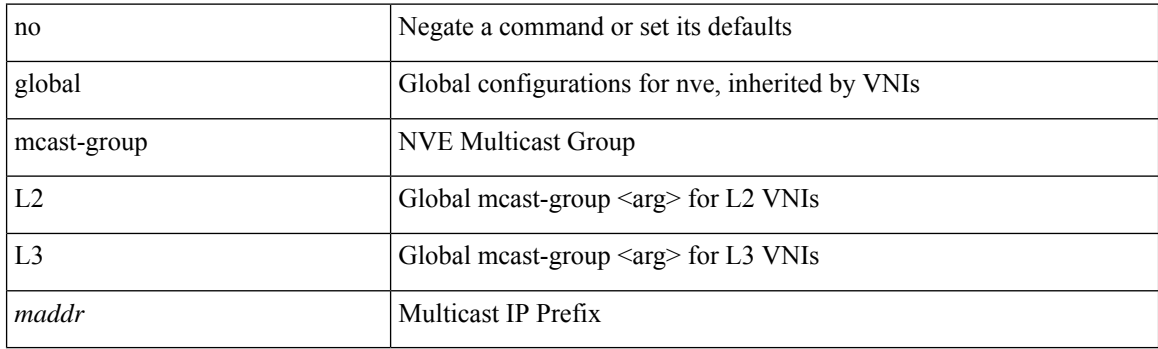

### **Command Mode**

• /exec/configure/if-nve

 $\overline{\phantom{a}}$ 

## <span id="page-8-0"></span>**global suppress-arp**

[no] global suppress-arp

### **Syntax Description**

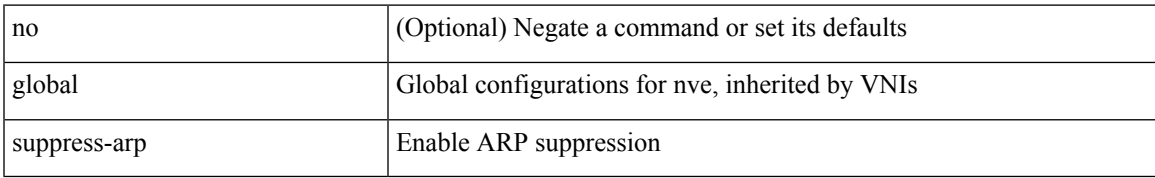

#### **Command Mode**

• /exec/configure/if-nve

# <span id="page-9-0"></span>**gnss-receiver sync**

gnss-receiver sync <clk-interface>

### **Syntax Description**

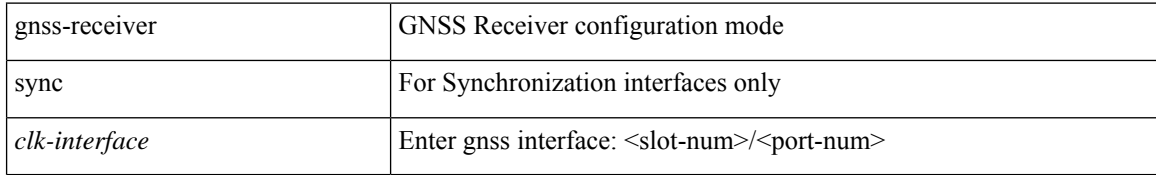

#### **Command Mode**

• /exec/configure /exec/configure

## <span id="page-10-0"></span>**gps-input tod-format pps-input**

[no] gps-input tod-format <tod-format-enum> pps-input <pps-input> [ offset <offset> ] [ baud-rate <br/> <br/>baudrate> ]

### **Syntax Description**

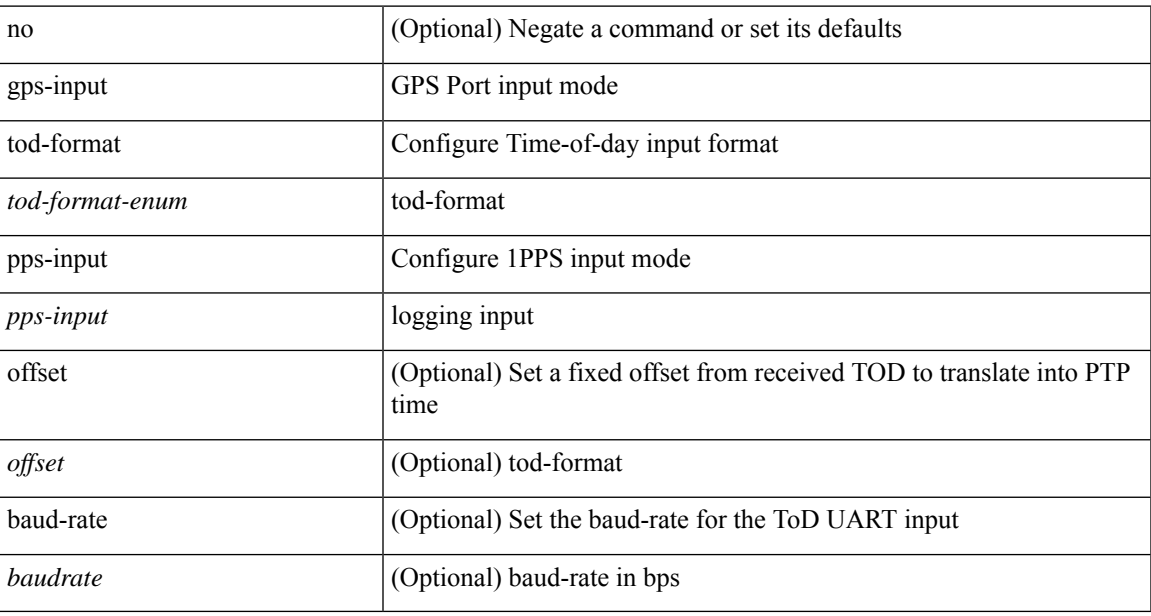

#### **Command Mode**

• /exec/configure/clock-if/port-params

## <span id="page-11-0"></span>**gps-output pps-output tod-format**

[no] gps-output pps-output <pps-output> tod-format <tod-format-enum> [ baud-rate <baudrate> ]

#### **Syntax Description**

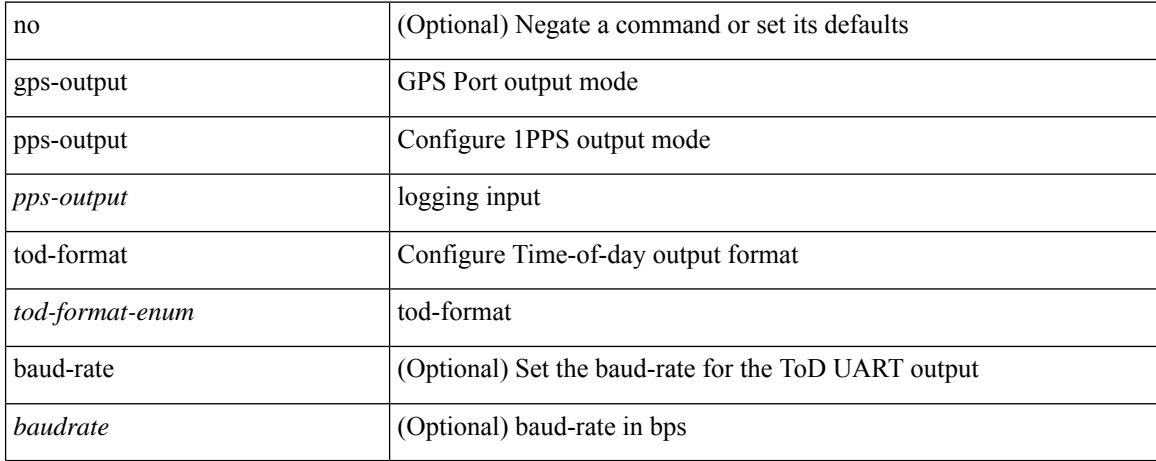

#### **Command Mode**

• /exec/configure/clock-if/port-params

# <span id="page-12-0"></span>**graceful-restart-helper**

[no] graceful-restart-helper

### **Syntax Description**

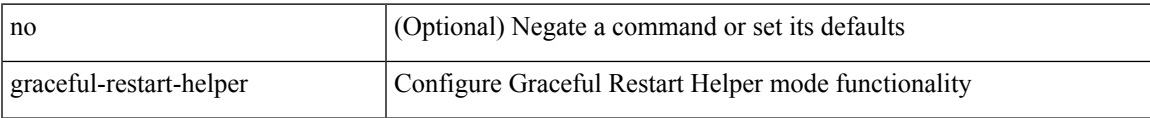

### **Command Mode**

• /exec/configure/router-bgp/vrf-cmds

<span id="page-13-0"></span>[no] graceful-restart

### **Syntax Description**

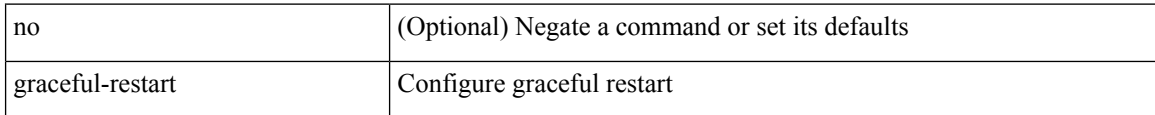

### **Command Mode**

• /exec/configure/router-ospf /exec/configure/router-ospf/vrf

<span id="page-14-0"></span>[no] graceful-restart

### **Syntax Description**

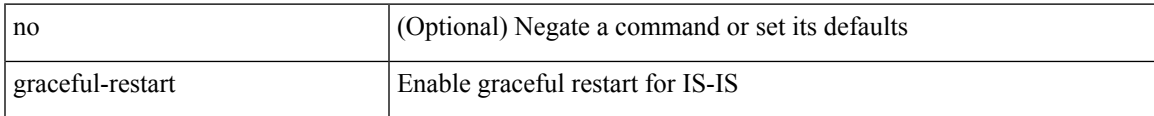

### **Command Mode**

• /exec/configure/router-isis/router-isis-vrf-common

<span id="page-15-0"></span>[no] graceful-restart

### **Syntax Description**

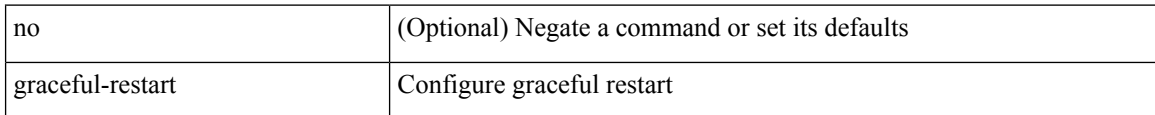

### **Command Mode**

• /exec/configure/router-ospf3 /exec/configure/router-ospf3/vrf

<span id="page-16-0"></span>graceful-restart [ timers { forwarding-holding <fwdg-holdtime> | max-recovery <recovery-time> | neighbor-liveness <peer-liveness-time> } ] | no graceful-restart [ timers { forwarding-holding | max-recovery | neighbor-liveness } ]

#### **Syntax Description**

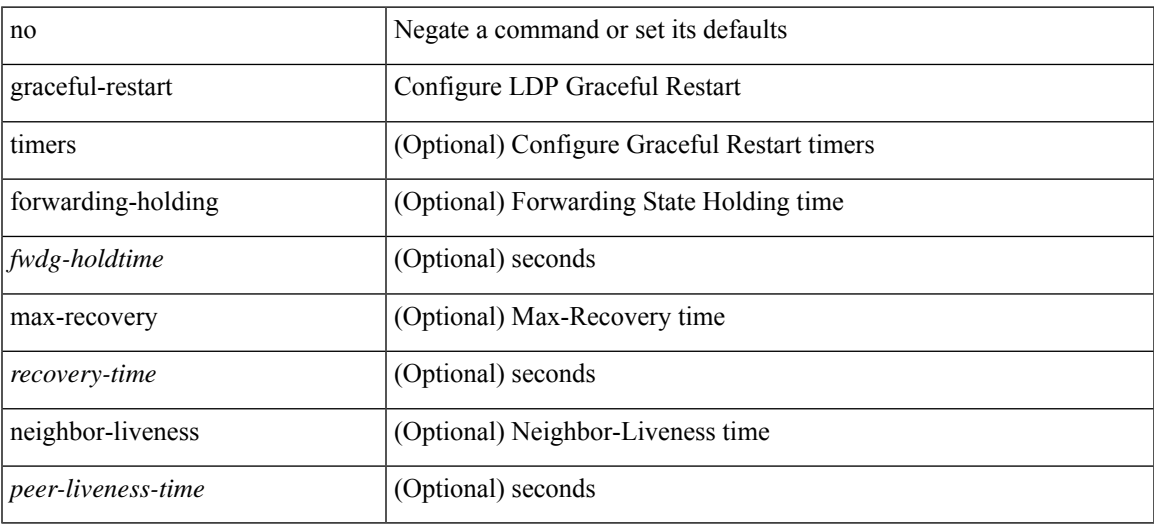

#### **Command Mode**

• /exec/configure/ldp

<span id="page-17-0"></span>[no] graceful-restart

### **Syntax Description**

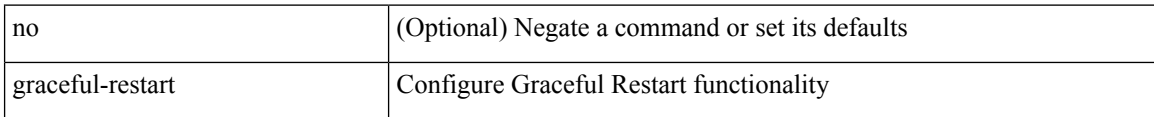

### **Command Mode**

• /exec/configure/router-bgp/vrf-cmds

<span id="page-18-0"></span>[no] graceful-restart

### **Syntax Description**

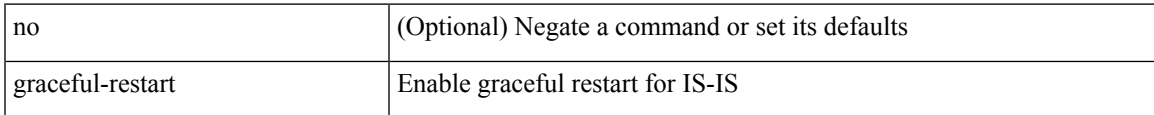

#### **Command Mode**

• /exec/configure/otv-isis/otv-isis-vrf-common

<span id="page-19-0"></span>[no] graceful-restart

### **Syntax Description**

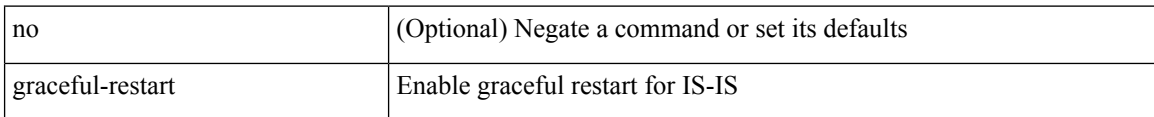

### **Command Mode**

• /exec/configure/l2mp-isis/l2mp-isis-vrf-common

## <span id="page-20-0"></span>**graceful-restart grace-period**

[no] graceful-restart grace-period <grace-period>

### **Syntax Description**

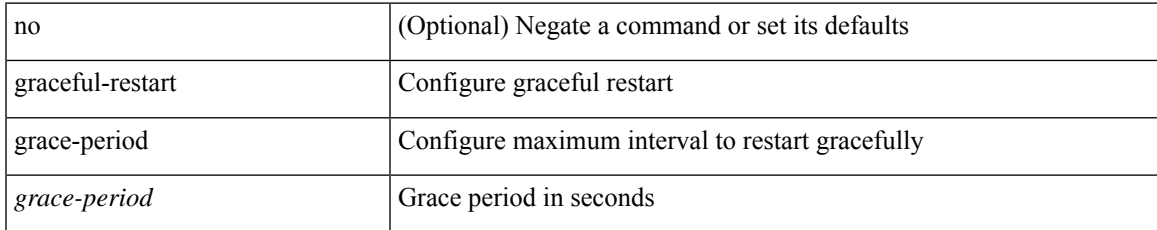

### **Command Mode**

• /exec/configure/router-ospf3 /exec/configure/router-ospf3/vrf

## <span id="page-21-0"></span>**graceful-restart grace-period**

[no] graceful-restart grace-period <grace-period>

### **Syntax Description**

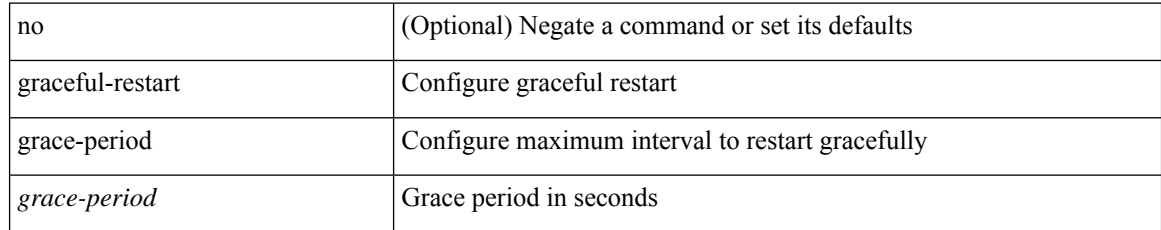

#### **Command Mode**

• /exec/configure/router-ospf /exec/configure/router-ospf/vrf

## <span id="page-22-0"></span>**graceful-restart helper-disable**

[no] graceful-restart helper-disable

### **Syntax Description**

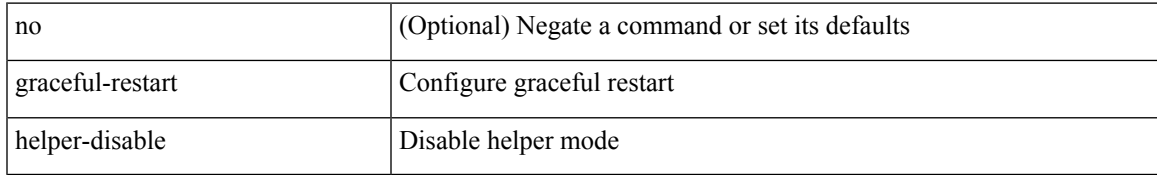

### **Command Mode**

• /exec/configure/router-ospf3 /exec/configure/router-ospf3/vrf

## <span id="page-23-0"></span>**graceful-restart helper-disable**

[no] graceful-restart helper-disable

### **Syntax Description**

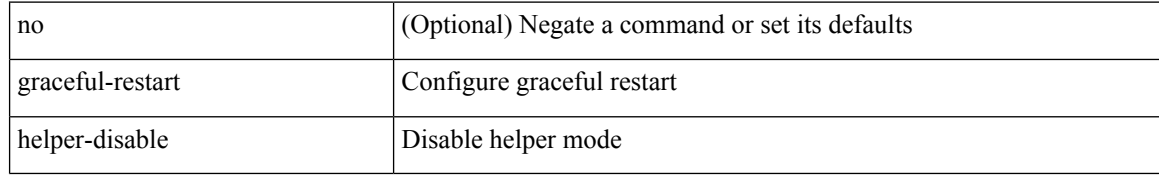

#### **Command Mode**

• /exec/configure/router-ospf /exec/configure/router-ospf/vrf

## <span id="page-24-0"></span>**graceful-restart planned-only**

[no] graceful-restart planned-only

### **Syntax Description**

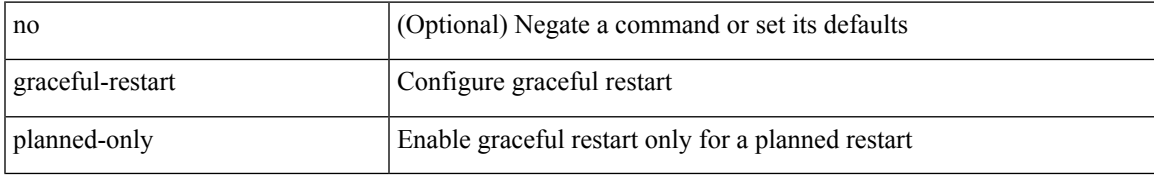

### **Command Mode**

• /exec/configure/router-ospf /exec/configure/router-ospf/vrf

## <span id="page-25-0"></span>**graceful-restart planned-only**

[no] graceful-restart planned-only

### **Syntax Description**

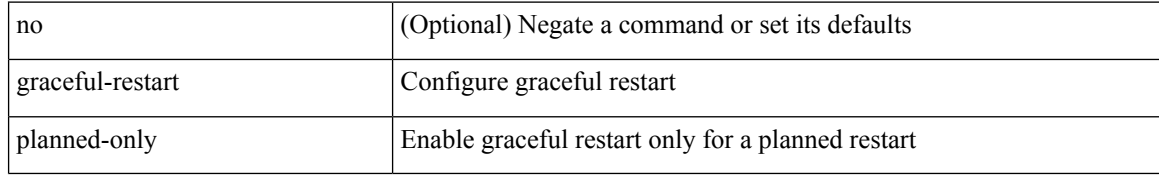

#### **Command Mode**

• /exec/configure/router-ospf3 /exec/configure/router-ospf3/vrf

### <span id="page-26-0"></span>**graceful-restart restart-time**

graceful-restart restart-time <restart-time> | no graceful-restart restart-time [ <restart-time> ]

### **Syntax Description**

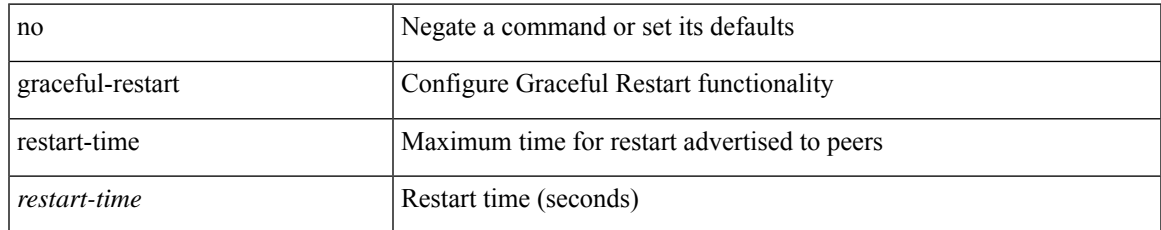

### **Command Mode**

• /exec/configure/router-bgp/vrf-cmds

### <span id="page-27-0"></span>**graceful-restart stalepath-time**

graceful-restart stalepath-time <stalepath-time> | no graceful-restart stalepath-time [ <stalepath-time> ]

#### **Syntax Description**

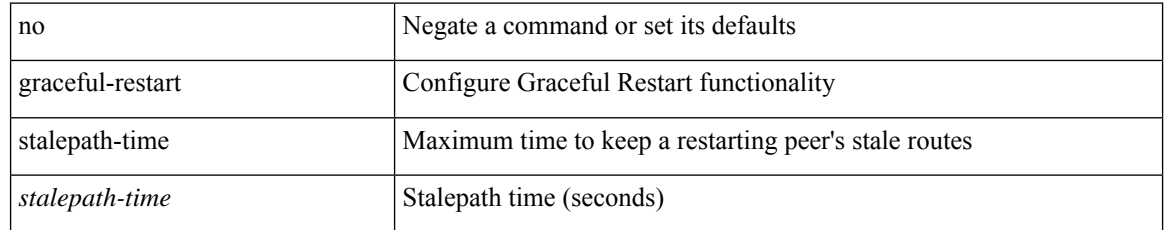

### **Command Mode**

• /exec/configure/router-bgp/vrf-cmds

### <span id="page-28-0"></span>**graceful-restart t3 manual**

graceful-restart t3 manual <sec> | no graceful-restart t3 manual [ <sec> ]

### **Syntax Description**

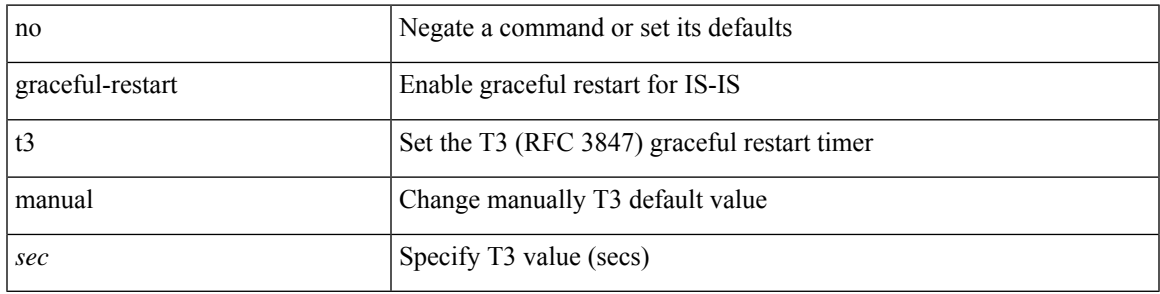

### **Command Mode**

• /exec/configure/l2mp-isis/l2mp-isis-vrf-common

### <span id="page-29-0"></span>**graceful-restart t3 manual**

graceful-restart t3 manual <sec> | no graceful-restart t3 manual [ <sec> ]

### **Syntax Description**

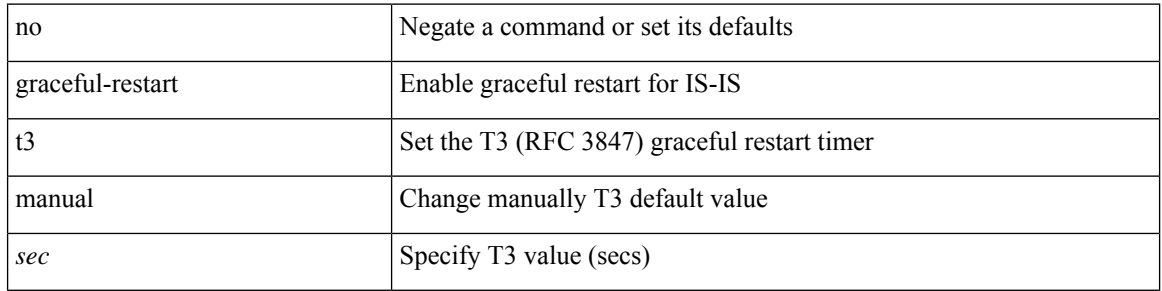

### **Command Mode**

• /exec/configure/router-isis/router-isis-vrf-common

### <span id="page-30-0"></span>**graceful-restart t3 manual**

graceful-restart t3 manual <sec> | no graceful-restart t3 manual [ <sec> ]

### **Syntax Description**

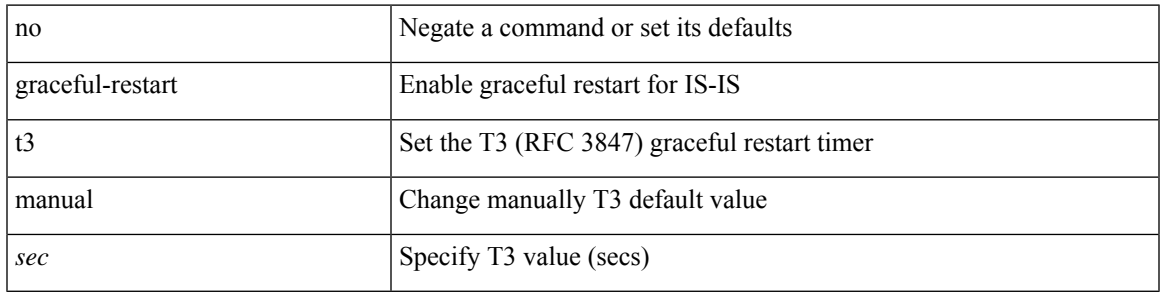

### **Command Mode**

• /exec/configure/otv-isis/otv-isis-vrf-common

### <span id="page-31-0"></span>**graceful-shutdown activate**

[ no | default ] graceful-shutdown activate [ route-map <rmap-name> ]

### **Syntax Description**

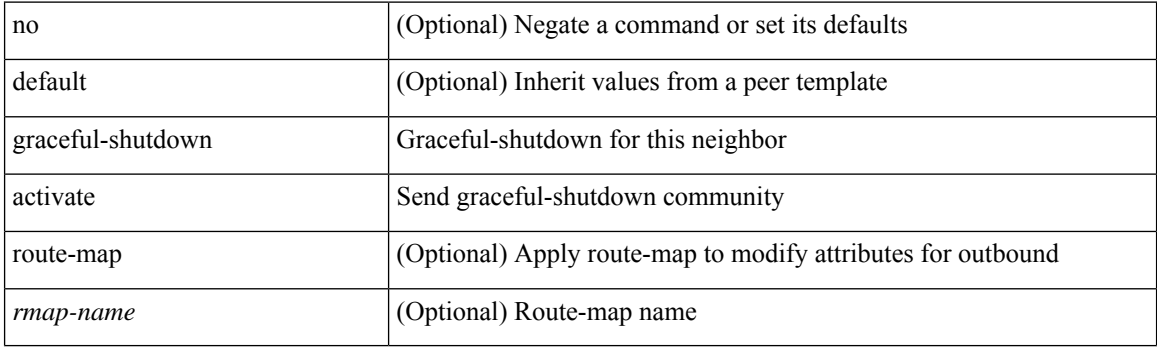

### **Command Mode**

• /exec/configure/router-bgp/router-bgp-neighbor-sess

## <span id="page-32-0"></span>**graceful-shutdown activate**

[no] graceful-shutdown activate [ route-map <rmap-name> ]

### **Syntax Description**

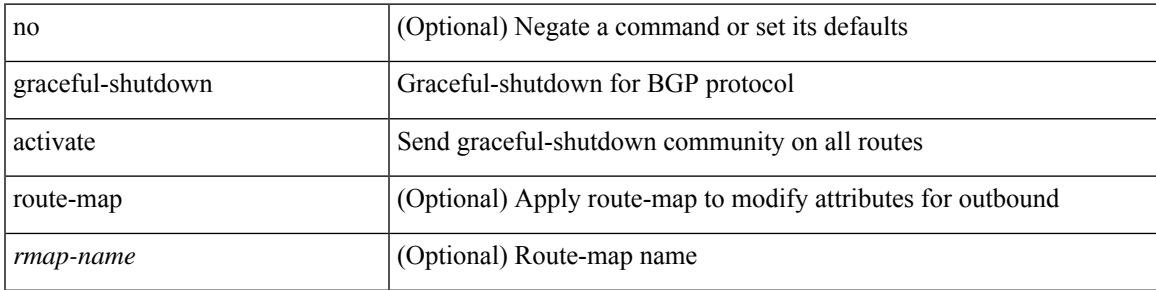

### **Command Mode**

• /exec/configure/router-bgp

## <span id="page-33-0"></span>**graceful-shutdown aware**

[no] graceful-shutdown aware

### **Syntax Description**

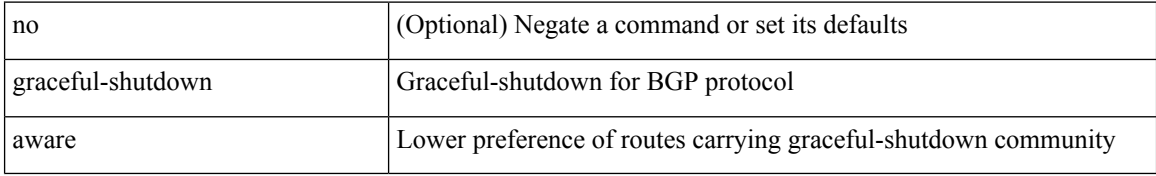

#### **Command Mode**

• /exec/configure/router-bgp

# <span id="page-34-0"></span>**graceful consistency-check**

[no] graceful consistency-check

### **Syntax Description**

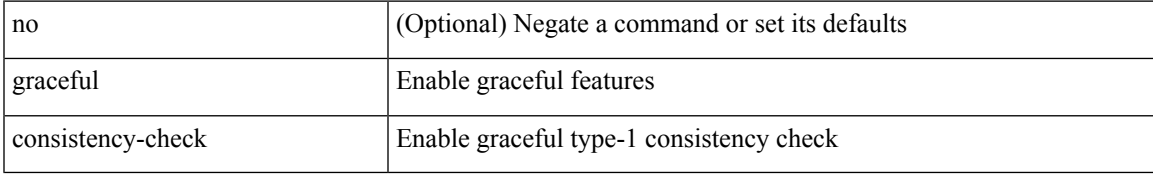

### **Command Mode**

• /exec/configure/vpc-domain

I

### <span id="page-35-0"></span>**grep**

### | { grep | egrep } [ -c | -i | -n | -v | -w | -x | <ctx> | -A <num> | -B <num> ] + [ -- ] <expr>

### **Syntax Description**

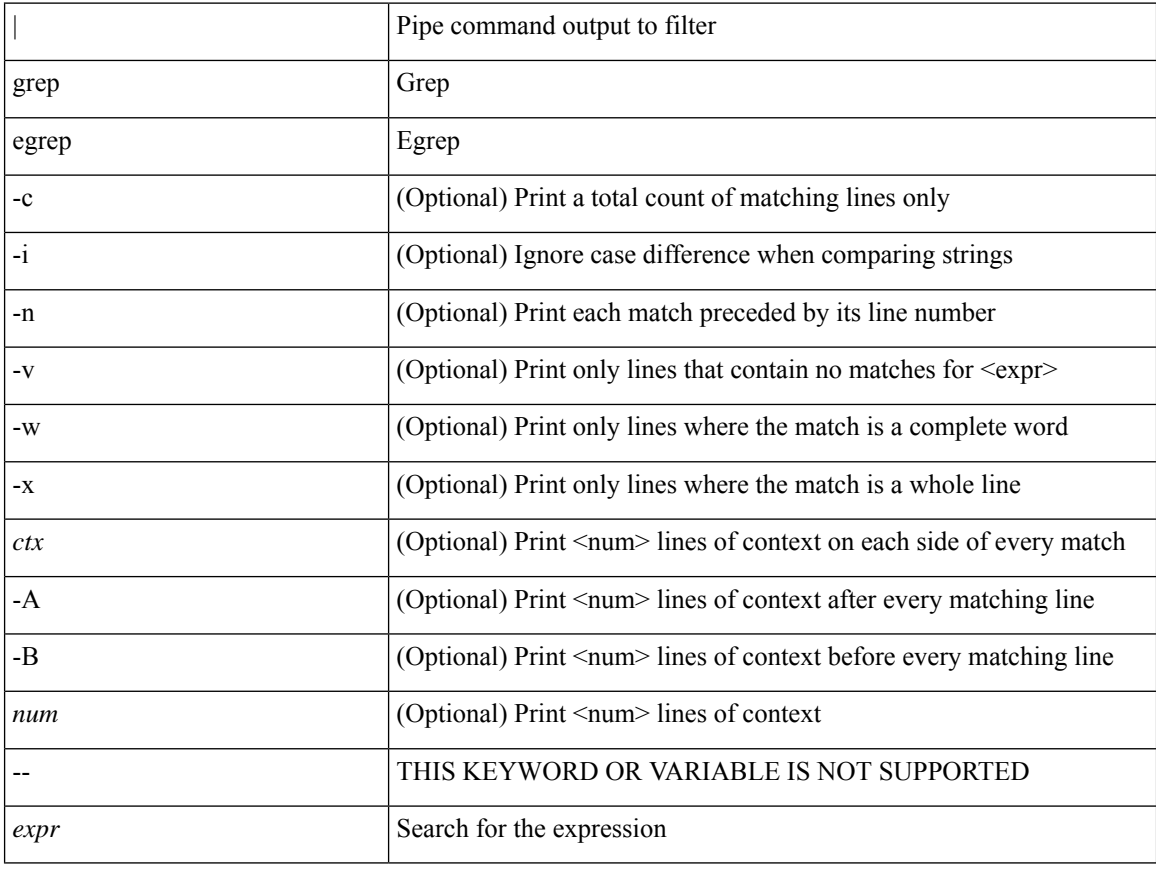

### **Command Mode**

• /output

### <span id="page-36-0"></span>**grep**

| { grep | egrep } [ count | ignore-case | line-number | invert-match | word-exp | line-exp | <ctx> | next <num>  $|$  prev  $\le$ num $>$ ] +  $\le$ expr $>$ 

### **Syntax Description**

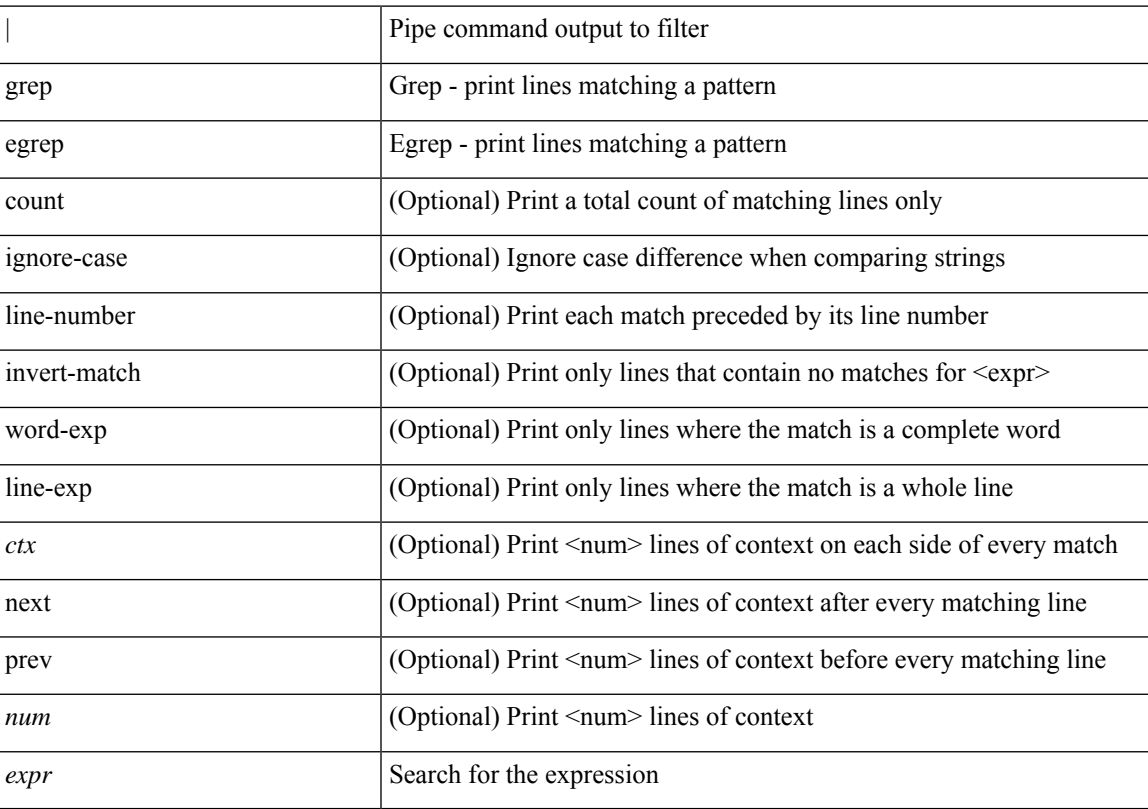

### **Command Mode**

• /output

I

### <span id="page-37-0"></span>**grep**

| { grep | egrep } [ -c | -i | -n | -v | -w | -x | <ctx> | -A <num> | -B <num> ] + <expr>

### **Syntax Description**

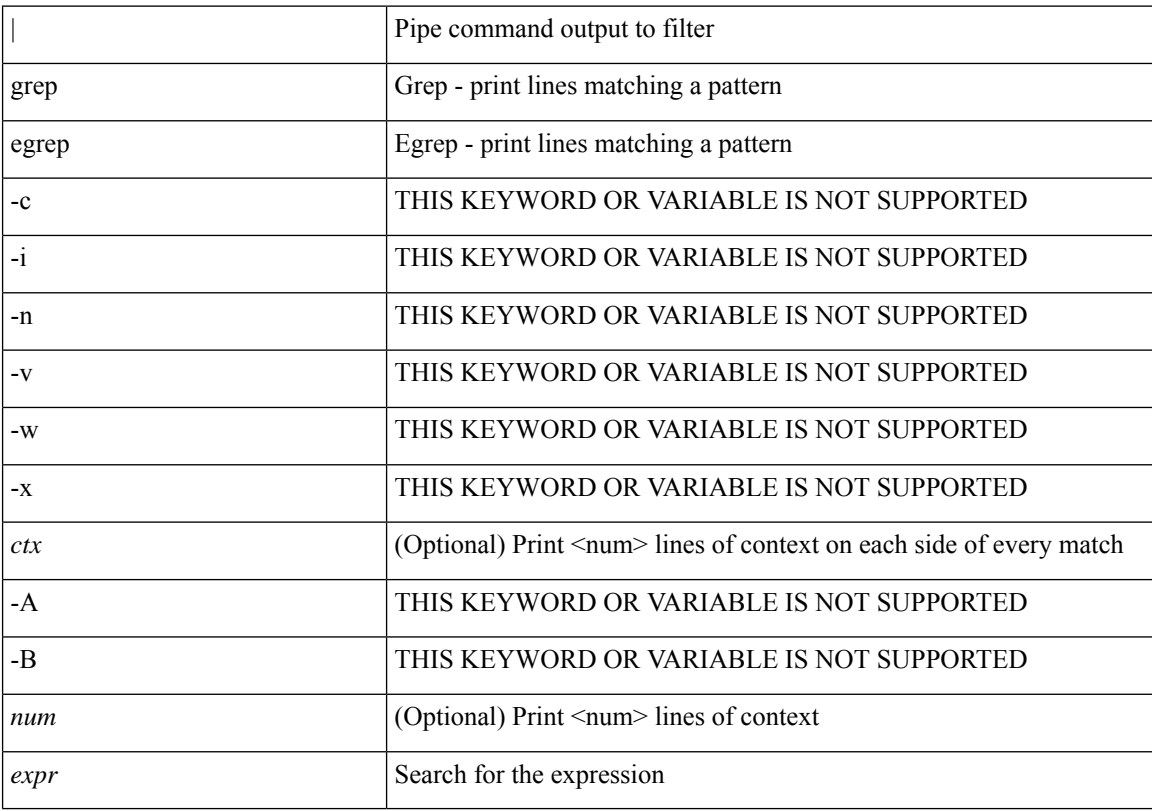

#### **Command Mode**

• /output

## <span id="page-38-0"></span>**group drop-events**

[no] group drop-events

### **Syntax Description**

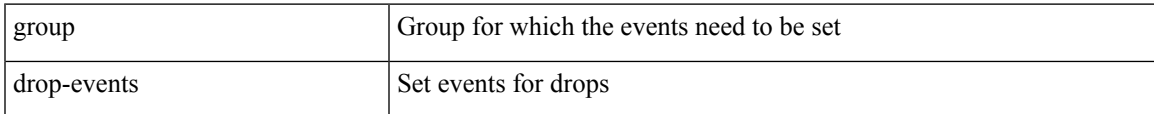

### **Command Mode**

• /exec/configure/config-fte-event

## <span id="page-39-0"></span>**group drop-events**

[no] group drop-events

### **Syntax Description**

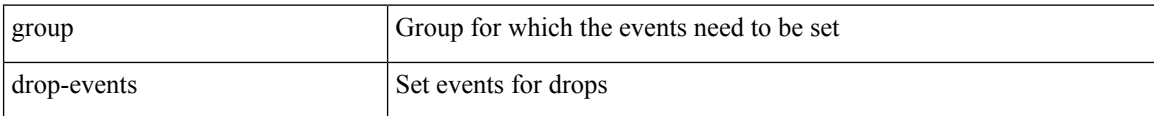

### **Command Mode**

• /exec/configure/analytics/event

## <span id="page-40-0"></span>**group drop-events**

[no] group drop-events

### **Syntax Description**

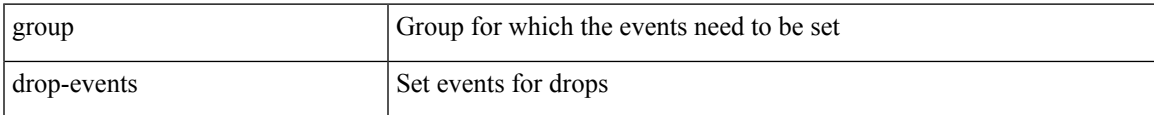

### **Command Mode**

• /exec/configure/nfm-event

### <span id="page-41-0"></span>**group latency-events**

[no] group latency-events

### **Syntax Description**

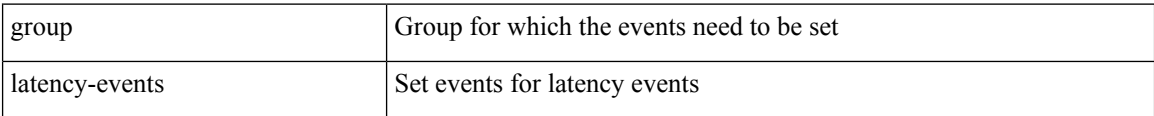

#### **Command Mode**

• /exec/configure/analytics/event

### <span id="page-42-0"></span>**group latency-events**

[no] group latency-events

### **Syntax Description**

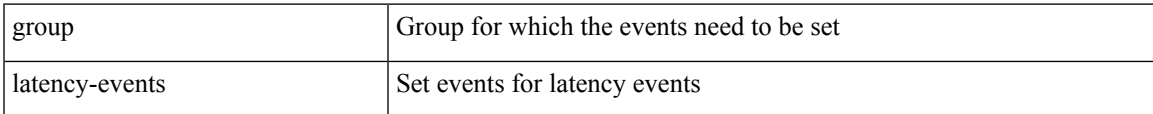

### **Command Mode**

• /exec/configure/config-fte-event

### <span id="page-43-0"></span>**group latency-events**

[no] group latency-events

### **Syntax Description**

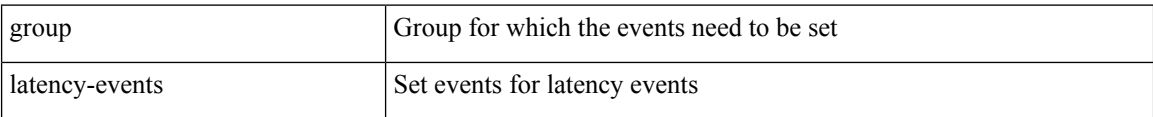

### **Command Mode**

• /exec/configure/nfm-event

## <span id="page-44-0"></span>**group packet-events**

[no] group packet-events

### **Syntax Description**

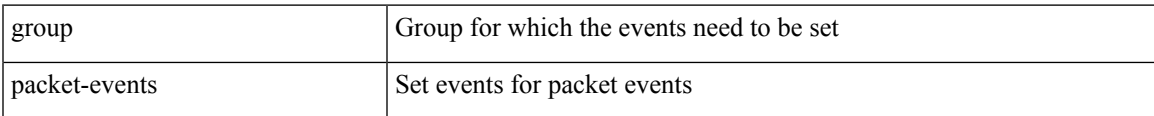

### **Command Mode**

• /exec/configure/nfm-event

## <span id="page-45-0"></span>**group packet-events**

[no] group packet-events

### **Syntax Description**

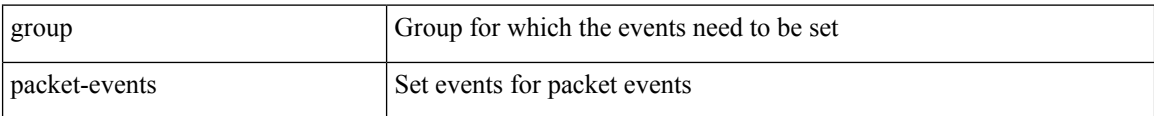

#### **Command Mode**

• /exec/configure/analytics/event

 $\overline{\phantom{a}}$ 

### <span id="page-46-0"></span>**grpc-async**

[no] grpc-async

### **Syntax Description**

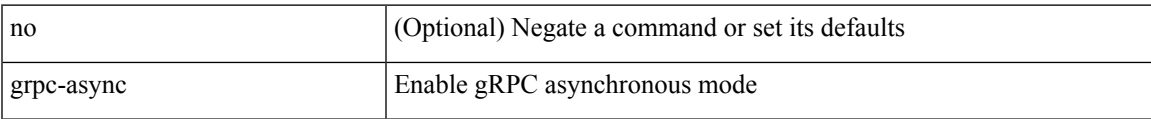

### **Command Mode**

• /exec/configure/telemetry/destination-group/host

# <span id="page-47-0"></span>**grpc deadline**

grpc deadline <timeout> | no grpc deadline

### **Syntax Description**

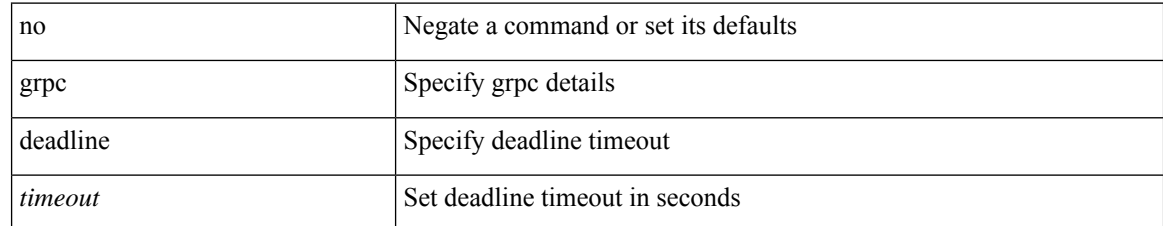

#### **Command Mode**

• /exec/configure/telemetry/destination-profile

 $\overline{\phantom{a}}$ 

# <span id="page-48-0"></span>**guest-ipaddress**

{ guest-ipaddress <ip-prefix> | no guest-ipaddress [ <ip-prefix> ] }

### **Syntax Description**

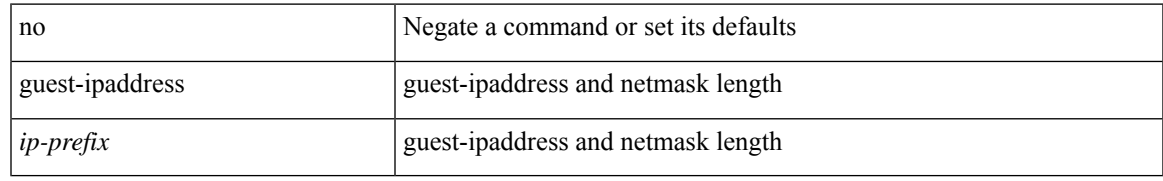

### **Command Mode**

• /exec/configure/app-hosting-app-vnic

## <span id="page-49-0"></span>**guest-ipv6address**

{ guest-ipv6address <ipv6-prefix> | no guest-ipv6address [ <ipv6-prefix> ] }

### **Syntax Description**

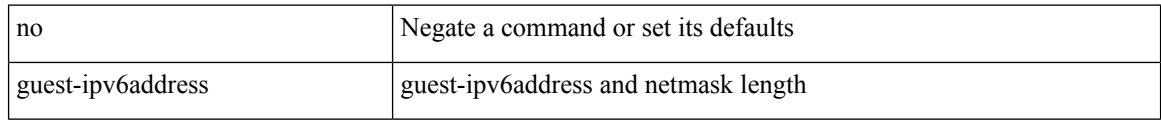

### **Command Mode**

• /exec/configure/app-hosting-app-vnic

# <span id="page-50-0"></span>**guestshell**

guestshell [ { enable [ { package <enable\_uri> } ] } | { upgrade [ { package <upgrade\_uri> } ] } | { export { rootfs package <export\_uri> } } | { disable } | { destroy } | { reboot } | <sync\_cmd\_name> | { resize { rootfs <gsh\_rootfs> | cpu <gsh\_cpu> | memory <gsh\_memory> } } | { run { <cmd\_args> } } ]

#### **Syntax Description**

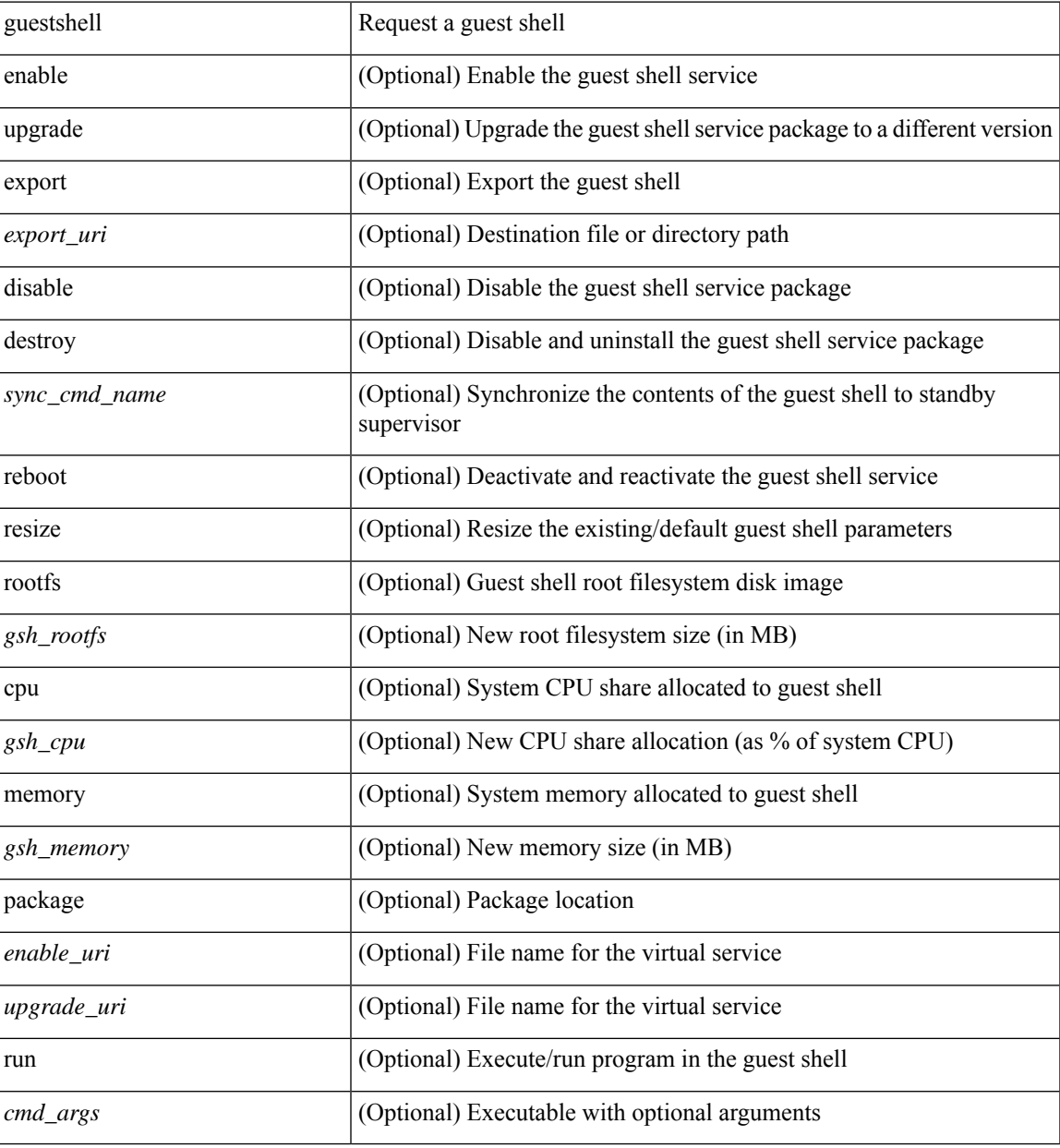

#### **Command Mode**

• /exec

**G Commands**

I

# <span id="page-51-0"></span>**gunzip**

gunzip <uri0>

### **Syntax Description**

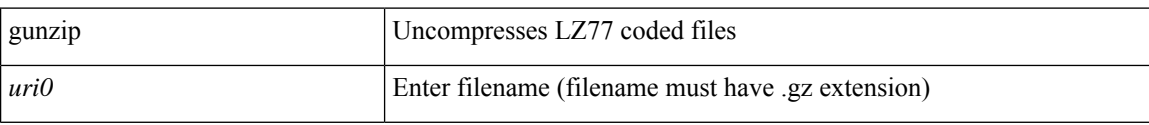

#### **Command Mode**

• /exec

# <span id="page-52-0"></span>**gzip**

 $\mathbf{l}$ 

gzip <uri0>

### **Syntax Description**

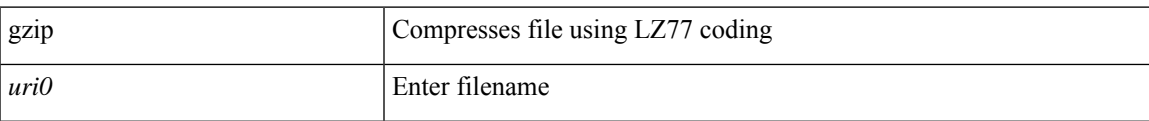

#### **Command Mode**

• /exec

 $\mathbf{l}$